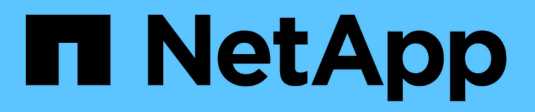

## **NDMP para volúmenes FlexVol** ONTAP 9

NetApp April 24, 2024

This PDF was generated from https://docs.netapp.com/es-es/ontap/tape-backup/ndmp-managementconcept.html on April 24, 2024. Always check docs.netapp.com for the latest.

# **Tabla de contenidos**

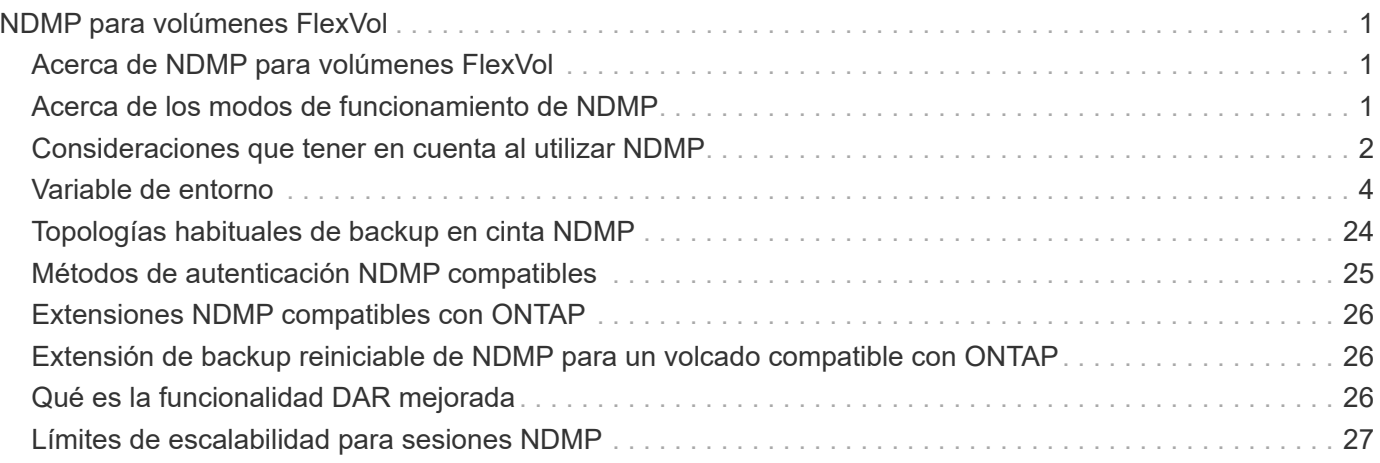

# <span id="page-2-0"></span>**NDMP para volúmenes FlexVol**

## <span id="page-2-1"></span>**Acerca de NDMP para volúmenes FlexVol**

El protocolo de gestión de datos de red (NDMP) es un protocolo estandarizado para controlar el backup, la recuperación y otros tipos de transferencia de datos entre dispositivos de almacenamiento primarios y secundarios, como sistemas de almacenamiento y bibliotecas de cintas.

Al habilitar la compatibilidad con NDMP en un sistema de almacenamiento, permite que ese sistema de almacenamiento se comunique con aplicaciones de backup conectadas a la red compatibles con NDMP (también denominadas *Data Management Applications* o *DMAs*), servidores de datos y servidores de cinta que participan en operaciones de backup o recuperación. Todas las comunicaciones de red se producen a través de la red TCPIP o TCP/IPv6. NDMP también proporciona un control de bajo nivel de unidades de cinta e intercambiadores de tamaño medio.

Puede realizar operaciones de backup y restauración de cinta en el modo NDMP de ámbito del nodo o en el modo NDMP de la máquina virtual de almacenamiento (SVM) con ámbito.

Debe saber cuáles son las consideraciones que debe tener en cuenta a la hora de utilizar NDMP, la lista de variables de entorno y las topologías de backup en cinta de NDMP admitidas. También puede habilitar o deshabilitar la funcionalidad DAR mejorada. Los dos métodos de autenticación compatibles con ONTAP para autenticar el acceso NDMP a un sistema de almacenamiento son: Sin formato y sin reto.

#### **Información relacionada**

[Variables de entorno compatibles con ONTAP](#page-5-1)

## <span id="page-2-2"></span>**Acerca de los modos de funcionamiento de NDMP**

Puede optar por realizar operaciones de backup y restauración a cinta, ya sea en el nivel de nodo o en el nivel de la máquina virtual de almacenamiento (SVM). Para ejecutar estas operaciones correctamente en el nivel de SVM, el servicio NDMP debe estar habilitado en la SVM.

Si actualiza de Data ONTAP 8.2 a Data ONTAP 8.3, seguirá reteniendo el modo de funcionamiento NDMP usado en 8.2 después de la actualización de 8.2 a 8.3.

Si instala un clúster nuevo con Data ONTAP 8.2 o posterior, NDMP se encuentra en el modo NDMP de ámbito SVM de manera predeterminada. Para realizar operaciones de backup y restauración de cinta en el modo de NDMP de ámbito del nodo, debe habilitar explícitamente el modo de NDMP de ámbito del nodo.

#### **Información relacionada**

[Comandos para gestionar el modo NDMP de ámbito de nodo](https://docs.netapp.com/es-es/ontap/tape-backup/commands-manage-node-scoped-ndmp-reference.html)

[Gestionar el modo NDMP de ámbito del nodo para volúmenes FlexVol](https://docs.netapp.com/es-es/ontap/tape-backup/manage-node-scoped-ndmp-mode-concept.html)

[Gestionar el modo NDMP de ámbito SVM para volúmenes FlexVol](https://docs.netapp.com/es-es/ontap/tape-backup/manage-svm-scoped-ndmp-mode-concept.html)

### **Lo que es el modo NDMP de ámbito del nodo**

En el modo NDMP de ámbito del nodo, puede realizar operaciones de backup y restauración a cinta en el nivel del nodo. Se seguirá reteniendo el modo de funcionamiento NDMP usado en Data ONTAP 8.2 después de la actualización de 8.2 a 8.3.

En el modo NDMP de ámbito del nodo, puede realizar operaciones de backup y restauración de cinta en un nodo que posea el volumen. Para realizar estas operaciones, debe establecer conexiones de control NDMP en una LIF alojada en el nodo propietario de los dispositivos de volumen o cinta.

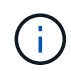

Este modo quedó obsoleto y se quitará en un lanzamiento principal futuro.

#### **Información relacionada**

[Gestionar el modo NDMP de ámbito del nodo para volúmenes FlexVol](https://docs.netapp.com/es-es/ontap/tape-backup/manage-node-scoped-ndmp-mode-concept.html)

### **Qué es el modo NDMP con ámbito SVM**

Se pueden ejecutar operaciones de backup y restauración de cinta en el nivel de máquina virtual de almacenamiento (SVM) correctamente si el servicio NDMP está habilitado en la SVM. Puede realizar backups y restauraciones de todos los volúmenes alojados en diferentes nodos en la SVM de un clúster si la aplicación de backup admite la extensión CAB.

Se puede establecer una conexión de control NDMP en diferentes tipos de LIF. En el modo NDMP con ámbito SVM, estas LIF pertenecen a la SVM de datos o a la SVM de administrador. La conexión puede establecerse en un LIF solo si el servicio NDMP está habilitado en la SVM propietaria de este LIF.

Una LIF de datos pertenece a la SVM de datos y la LIF entre clústeres, la LIF de gestión de nodos y la LIF de gestión de clúster pertenecen a la SVM de administrador.

En el modo NDMP de ámbito SVM, la disponibilidad de volúmenes y dispositivos de cinta para operaciones de backup y restauración depende del tipo de LIF en el que se establezca la conexión de control NDMP y el estado de la extensión CAB. Si su aplicación de backup admite la extensión CAB y un volumen y el dispositivo de cinta comparten la misma afinidad, la aplicación de backup puede realizar una operación de backup o restauración local, en lugar de una operación de backup o restauración triple.

#### **Información relacionada**

[Gestionar el modo NDMP de ámbito SVM para volúmenes FlexVol](https://docs.netapp.com/es-es/ontap/tape-backup/manage-svm-scoped-ndmp-mode-concept.html)

## <span id="page-3-0"></span>**Consideraciones que tener en cuenta al utilizar NDMP**

Debe tener en cuenta una serie de consideraciones que se deben tener en cuenta al iniciar el servicio NDMP en el sistema de almacenamiento.

- Cada nodo admite un máximo de 16 backups, restauraciones o combinación simultáneas de los dos mediante unidades de cinta conectadas.
- Los servicios NDMP pueden generar datos del historial de ficheros si así lo solicitan las aplicaciones de backup NDMP.

El historial de archivos se utiliza en las aplicaciones de copia de seguridad para permitir la recuperación optimizada de subconjuntos seleccionados de datos de una imagen de copia de seguridad. La generación y el procesamiento del historial de archivos pueden requerir mucho tiempo y requerir gran cantidad de CPU tanto en el sistema de almacenamiento como en la aplicación de backup.

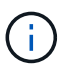

SMTape no admite el historial de archivos.

Si la protección de datos está configurada para la recuperación ante desastres, donde se recuperará toda la imagen de copia de seguridad, puede deshabilitar la generación del historial de archivos para reducir el tiempo de copia de seguridad. Consulte la documentación de la aplicación de copia de seguridad para determinar si es posible desactivar la generación del historial de archivos NDMP.

- La política de firewall para NDMP está habilitada de forma predeterminada en todos los tipos de LIF.
- En el modo NDMP de ámbito del nodo, el backup de un volumen FlexVol requiere que utilice la aplicación de backup para iniciar un backup en un nodo propietario del volumen.

Sin embargo, no puede realizar backups de un volumen raíz de nodo.

• Puede realizar un backup NDMP desde cualquier LIF de la forma permitida por las políticas de firewall.

Si utiliza una LIF de datos, debe seleccionar una LIF que no esté configurada para la conmutación por error. Si una LIF de datos conmuta al nodo de respaldo durante una operación de NDMP, la operación de NDMP falla y debe volver a ejecutarse.

- En el modo NDMP de ámbito del nodo y la máquina virtual de almacenamiento (SVM) en modo NDMP sin soporte de extensión CAB, la conexión de datos NDMP usa la misma LIF que la conexión de control NDMP.
- Durante la migración de LIF, las operaciones de backup y restauración continuas se interrumpen.

Debe iniciar las operaciones de backup y restauración después de la migración de LIF.

• La ruta de backup NDMP tiene el formato */vserver\_name/volume\_name/path\_name*.

*path\_name* Es opcional y especifica la ruta del directorio, el archivo o la copia Snapshot.

• Cuando se realiza un backup de un destino de SnapMirror a cinta mediante el motor de volcado, solo se realiza un backup de los datos del volumen.

Sin embargo, si se realiza un backup de un destino de SnapMirror en cinta con SMTape, también se realiza el backup de los metadatos. Las relaciones de SnapMirror y los metadatos asociados no se realizan en un backup a cinta. Por lo tanto, durante la restauración, solo se restauran los datos de ese volumen, pero no se restauran las relaciones de SnapMirror asociadas.

#### **Información relacionada**

[Qué hace la extensión Cluster Aware Backup](https://docs.netapp.com/es-es/ontap/tape-backup/cluster-aware-backup-extension-concept.html)

["Conceptos de ONTAP"](https://docs.netapp.com/es-es/ontap/concepts/index.html)

["Administración del sistema"](https://docs.netapp.com/es-es/ontap/system-admin/index.html)

## <span id="page-5-0"></span>**Variable de entorno**

### **Información general de las variables de entorno**

Las variables de entorno se utilizan para comunicar información sobre una operación de backup o restauración entre una aplicación de backup habilitada para NDMP y un sistema de almacenamiento.

Por ejemplo, si un usuario especifica que una aplicación de backup debe realizar un backup /vserver1/vol1/dir1, La aplicación de copia de seguridad establece la variable de entorno DEL SISTEMA de ARCHIVOS /vserver1/vol1/dir1. Del mismo modo, si un usuario especifica que una copia de seguridad debe ser una copia de seguridad de nivel 1, la aplicación de copia de seguridad establece la variable DE entorno DE NIVEL en 1 (una).

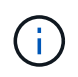

La configuración y examen de las variables de entorno suelen ser transparentes para los administradores de backup, es decir, la aplicación de backup las establece automáticamente.

Un administrador de backup rara vez especifica variables de entorno; no obstante, se puede cambiar el valor de una variable de entorno de la cual establece la aplicación de backup para caracterizar o trabajar en torno a un problema funcional o de rendimiento. Por ejemplo, es posible que un administrador desee deshabilitar temporalmente la generación del historial de archivos para determinar si el procesamiento de la información del historial de archivos de la aplicación de copia de seguridad está contribuyendo a problemas de rendimiento o de funcionamiento.

Muchas aplicaciones de backup proporcionan un medio para anular o modificar variables de entorno o especificar variables de entorno adicionales. Para obtener información, consulte la documentación de la aplicación de copia de seguridad.

### <span id="page-5-1"></span>**Variables de entorno compatibles con ONTAP**

Las variables de entorno se utilizan para comunicar información sobre una operación de backup o restauración entre una aplicación de backup habilitada para NDMP y un sistema de almacenamiento. ONTAP admite variables de entorno, con un valor predeterminado asociado. Sin embargo, puede modificar manualmente estos valores predeterminados.

Si modifica manualmente los valores establecidos por la aplicación de backup, la aplicación podría comportarse de forma impredecible. Esto se debe a que es posible que las operaciones de backup o restauración no hagan lo que la aplicación de backup esperaba que hicieran. Pero en algunos casos, una modificación juiciosa podría ayudar a identificar o a solucionar problemas.

En las tablas siguientes se enumeran las variables de entorno cuyo comportamiento es común para el volcado y SMTape y las variables que sólo se admiten para el volcado y SMTape. Estas tablas también contienen descripciones de cómo funcionan las variables de entorno compatibles con ONTAP si se utilizan:

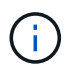

En la mayoría de los casos, variables que tienen el valor,  $\gamma$  también aceptar  $\tau$  y.,  $\alpha$  también aceptar F.

#### **Variables de entorno compatibles para volcado y SMTape**

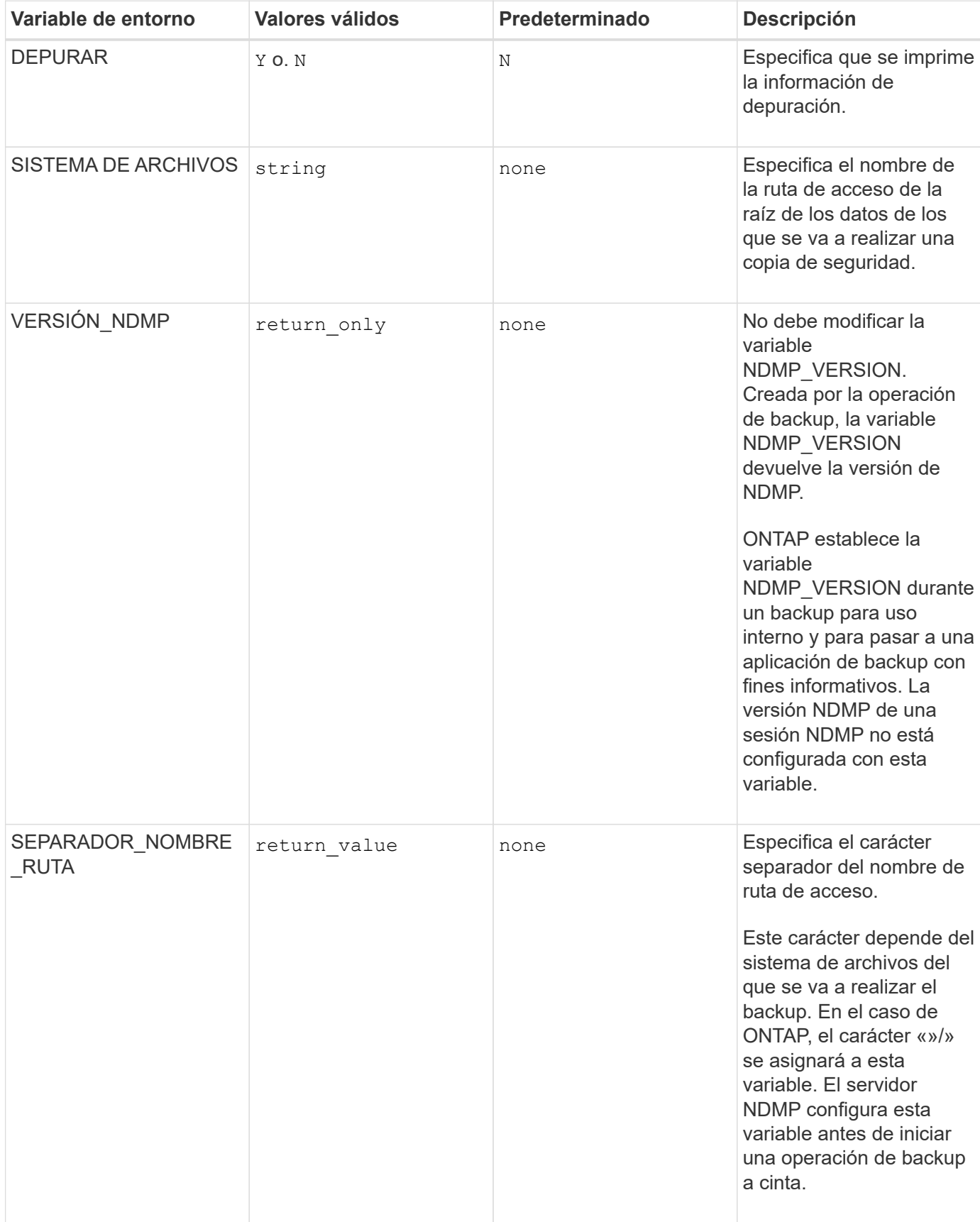

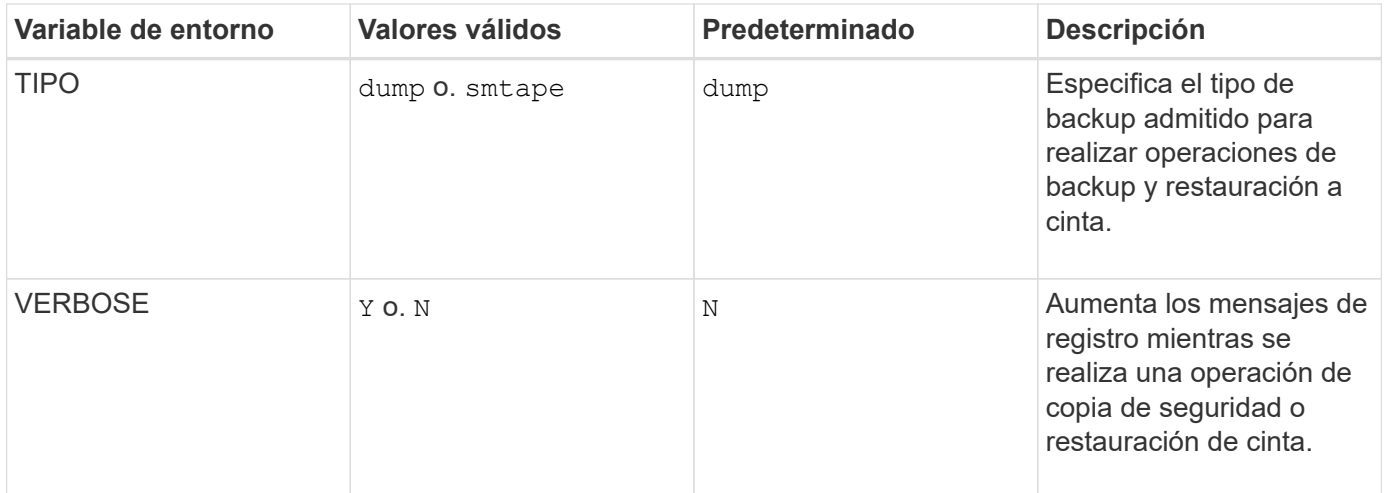

**Variables de entorno compatibles con el volcado**

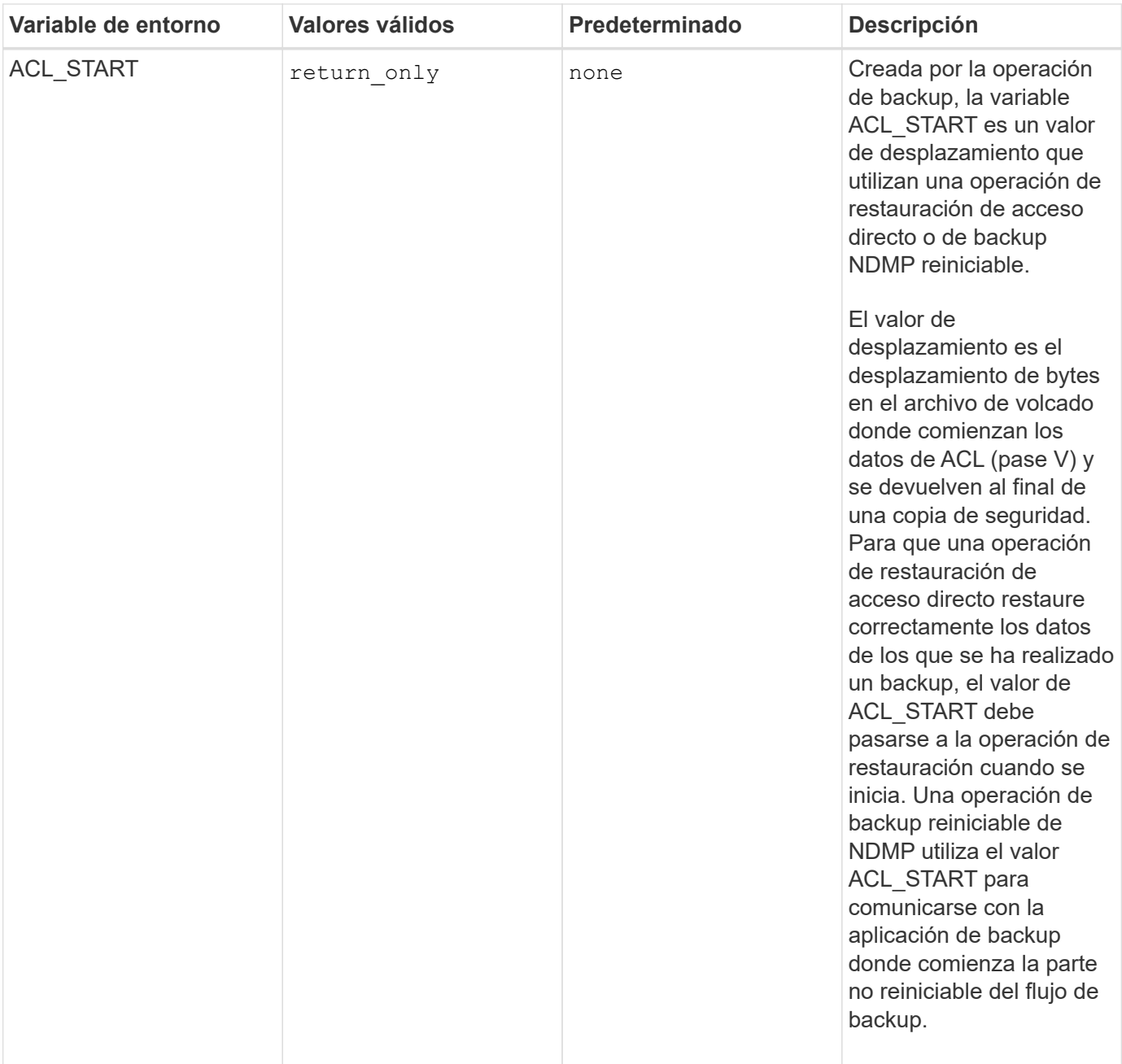

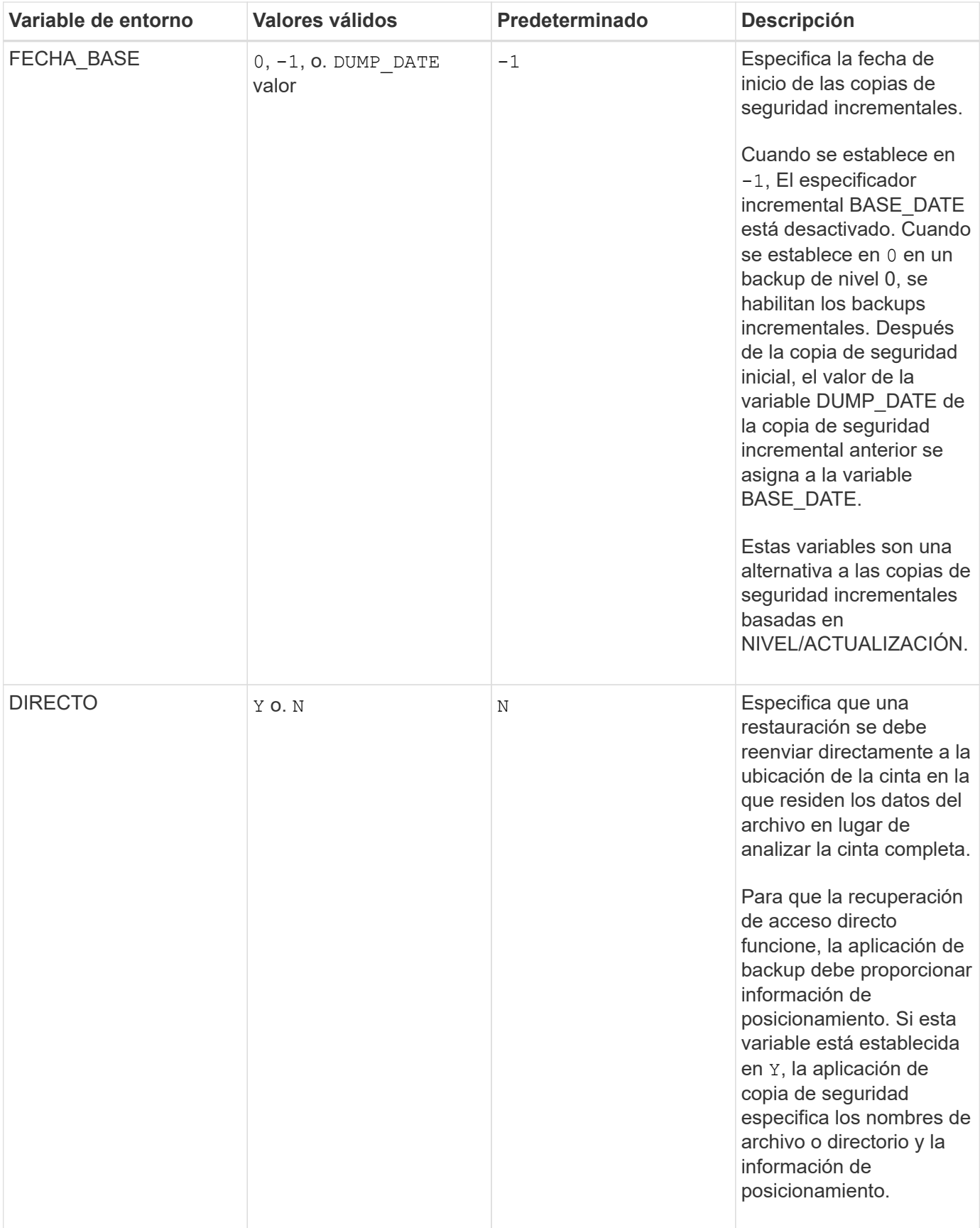

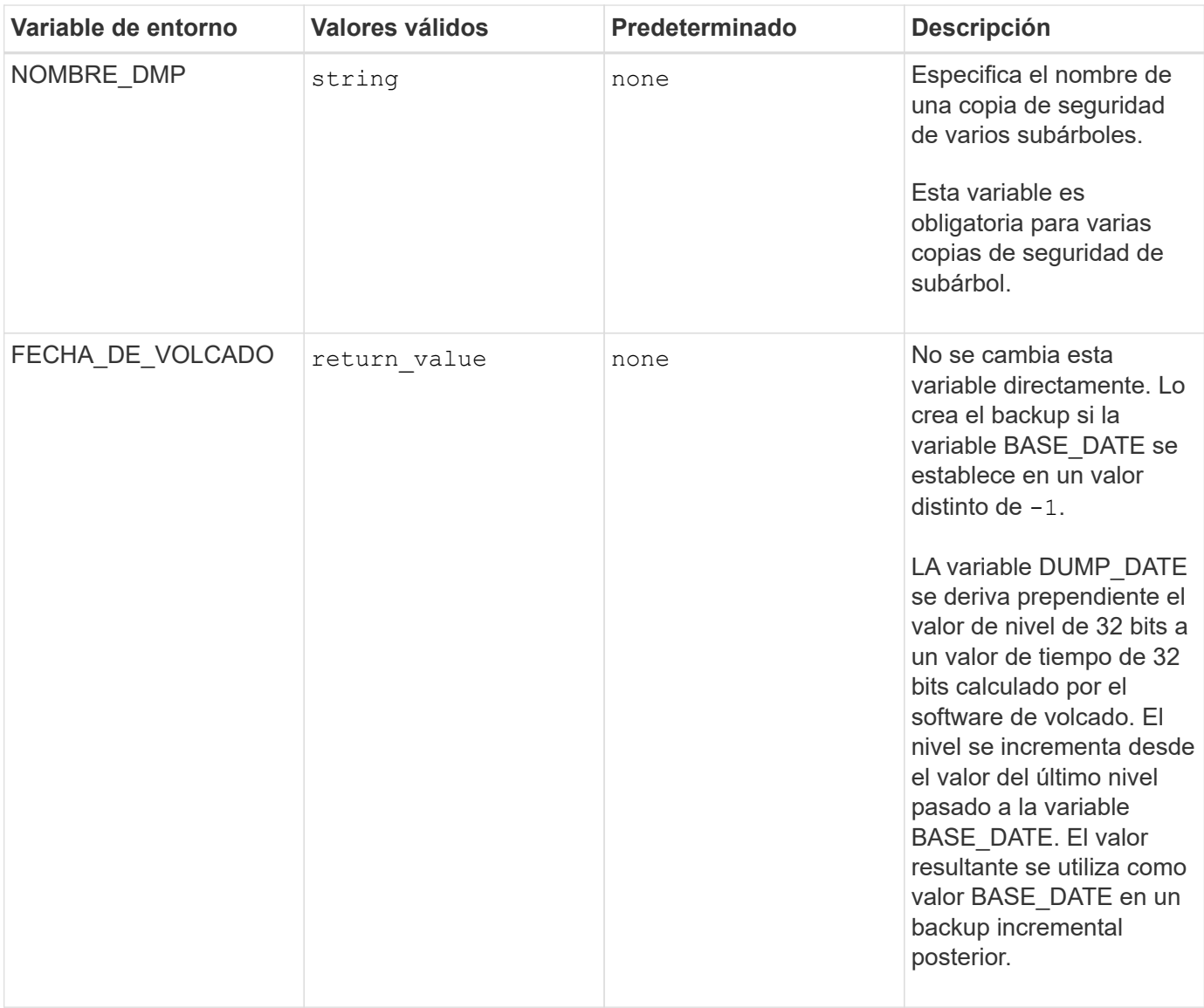

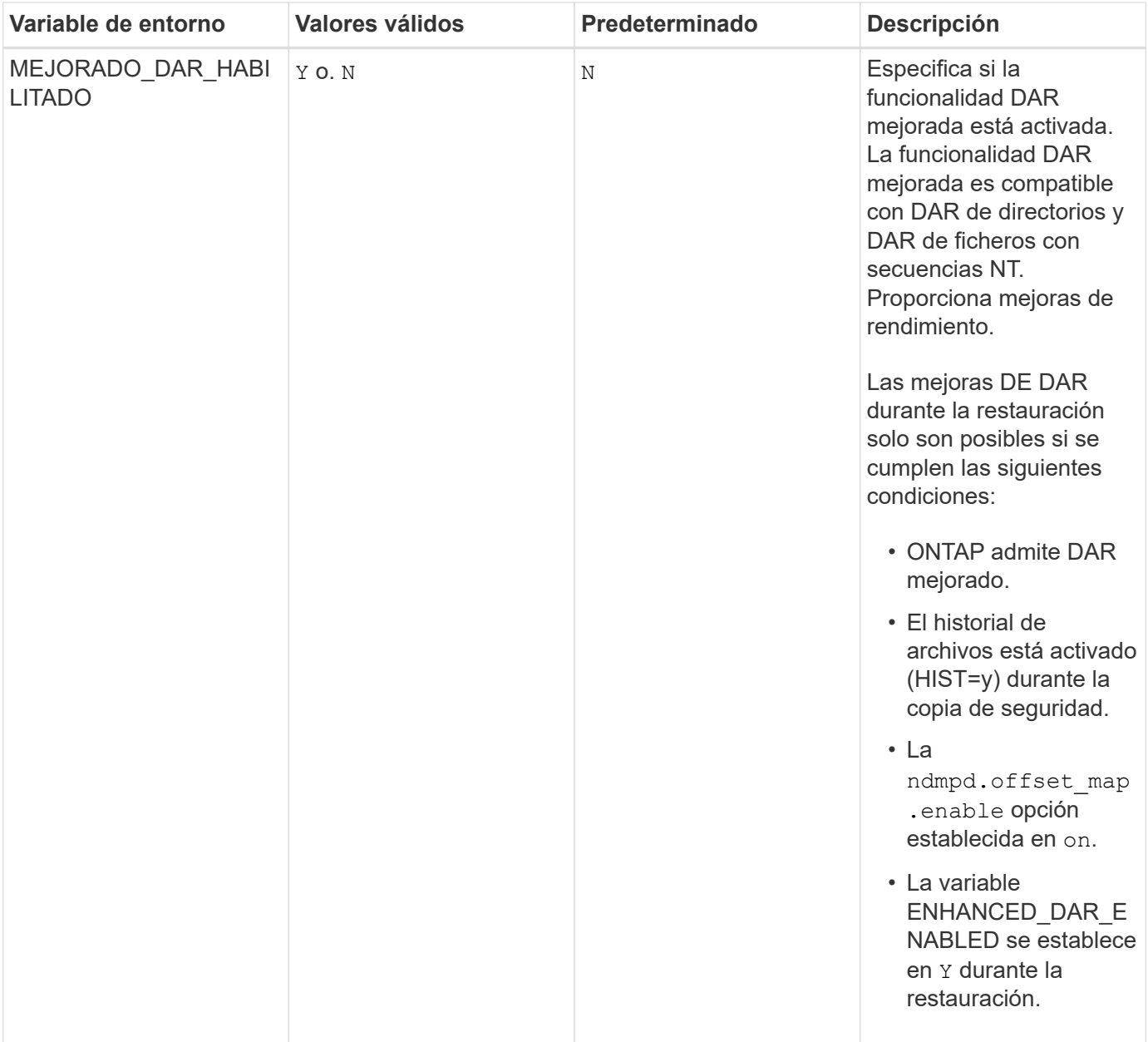

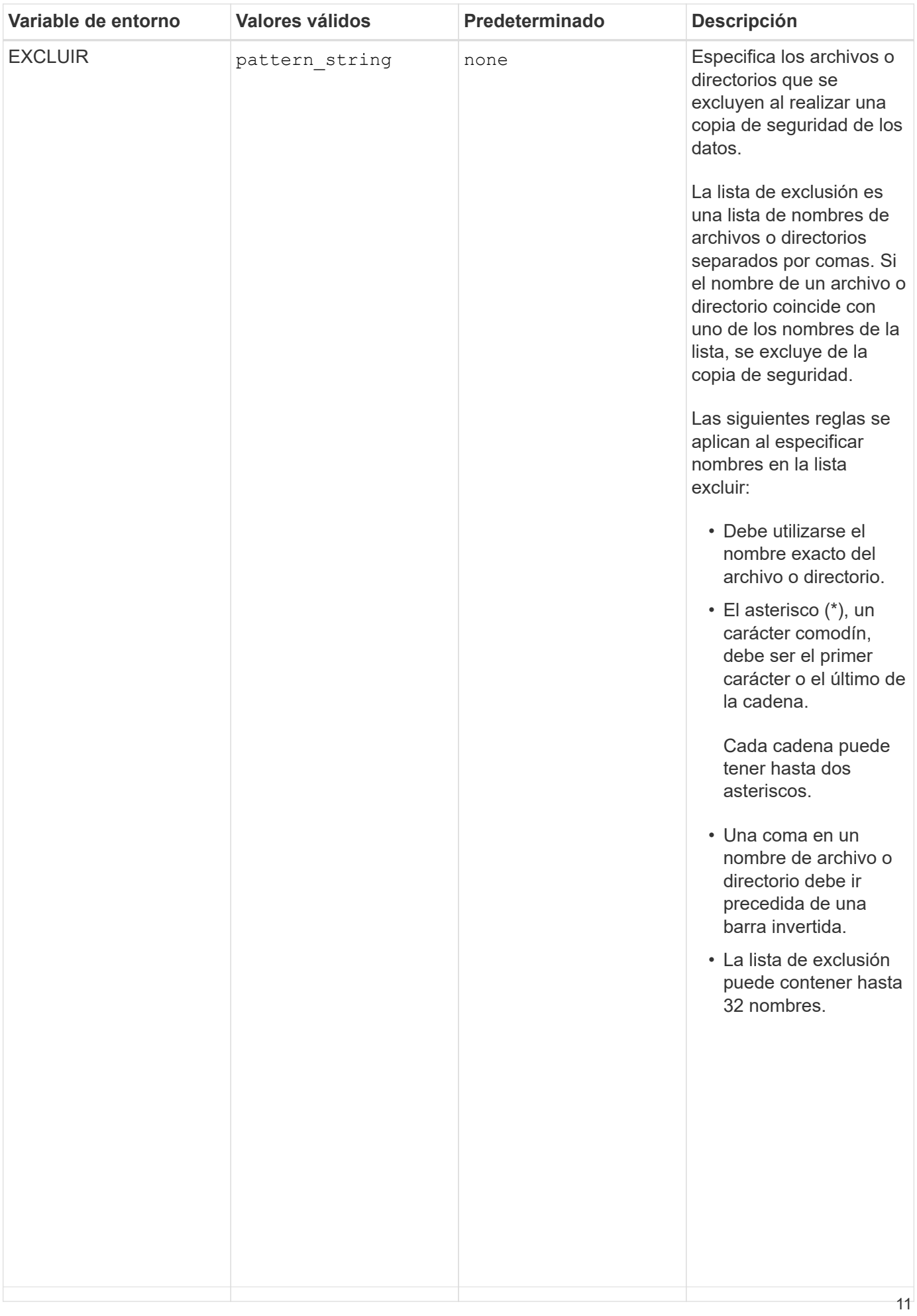

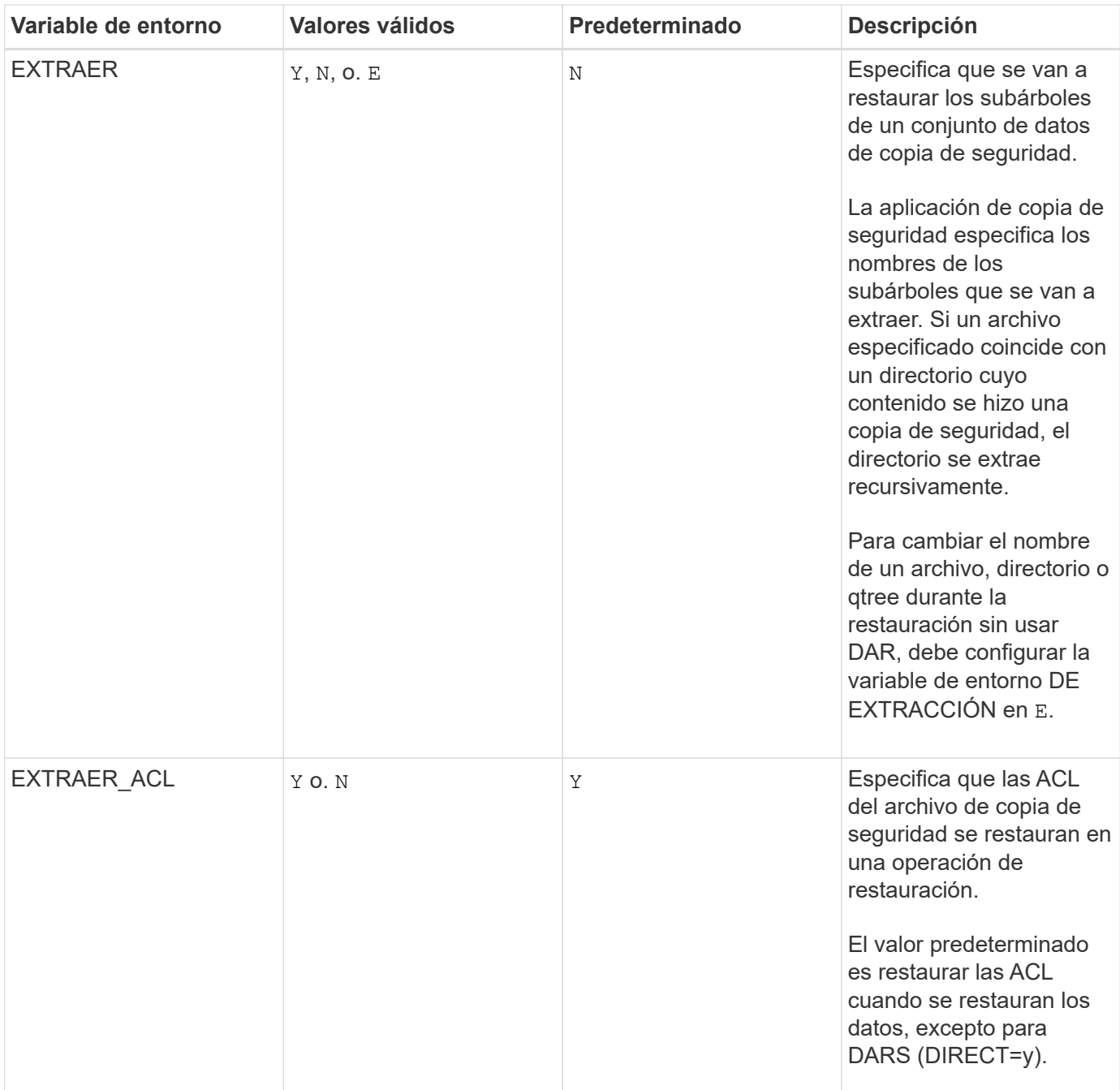

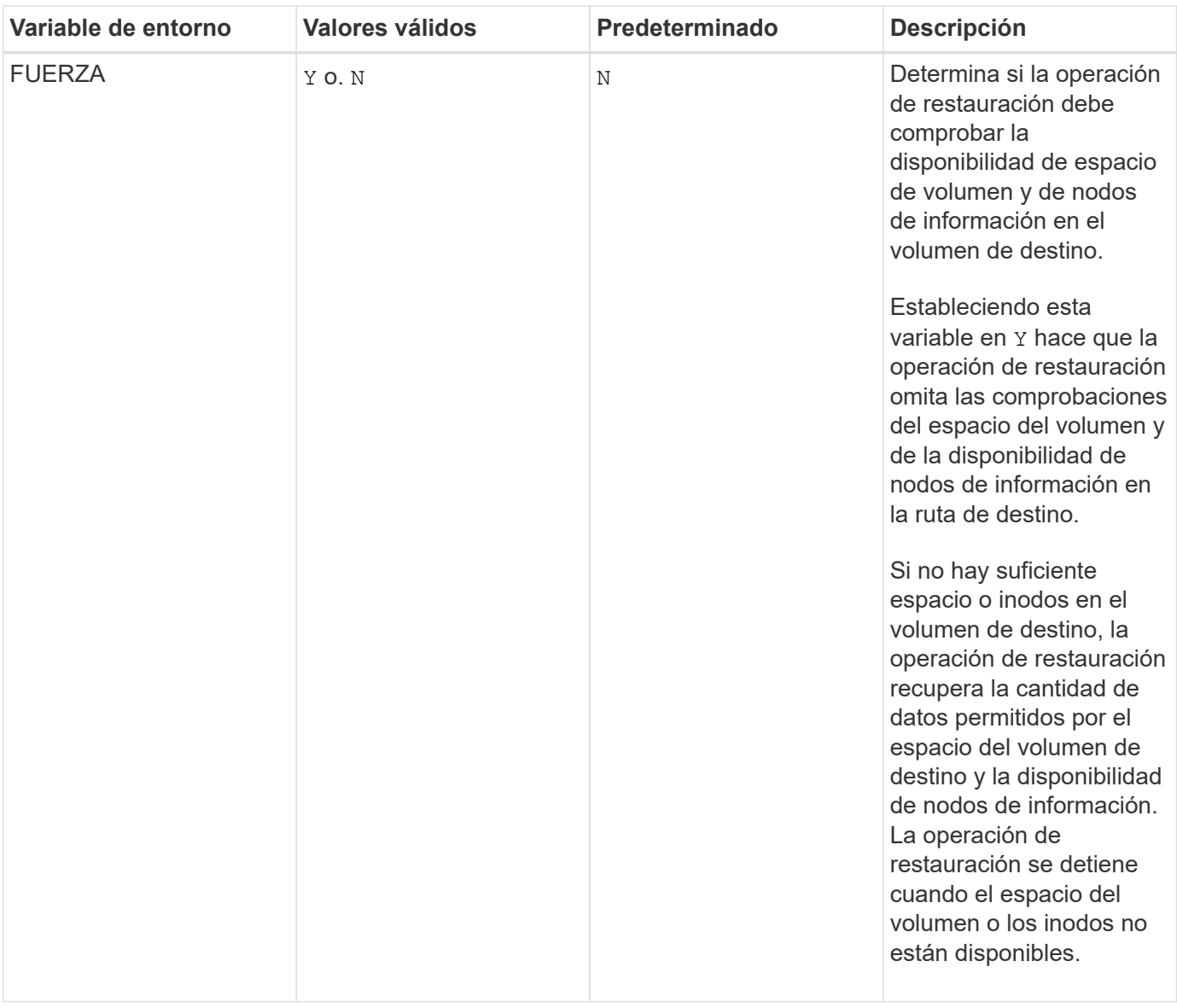

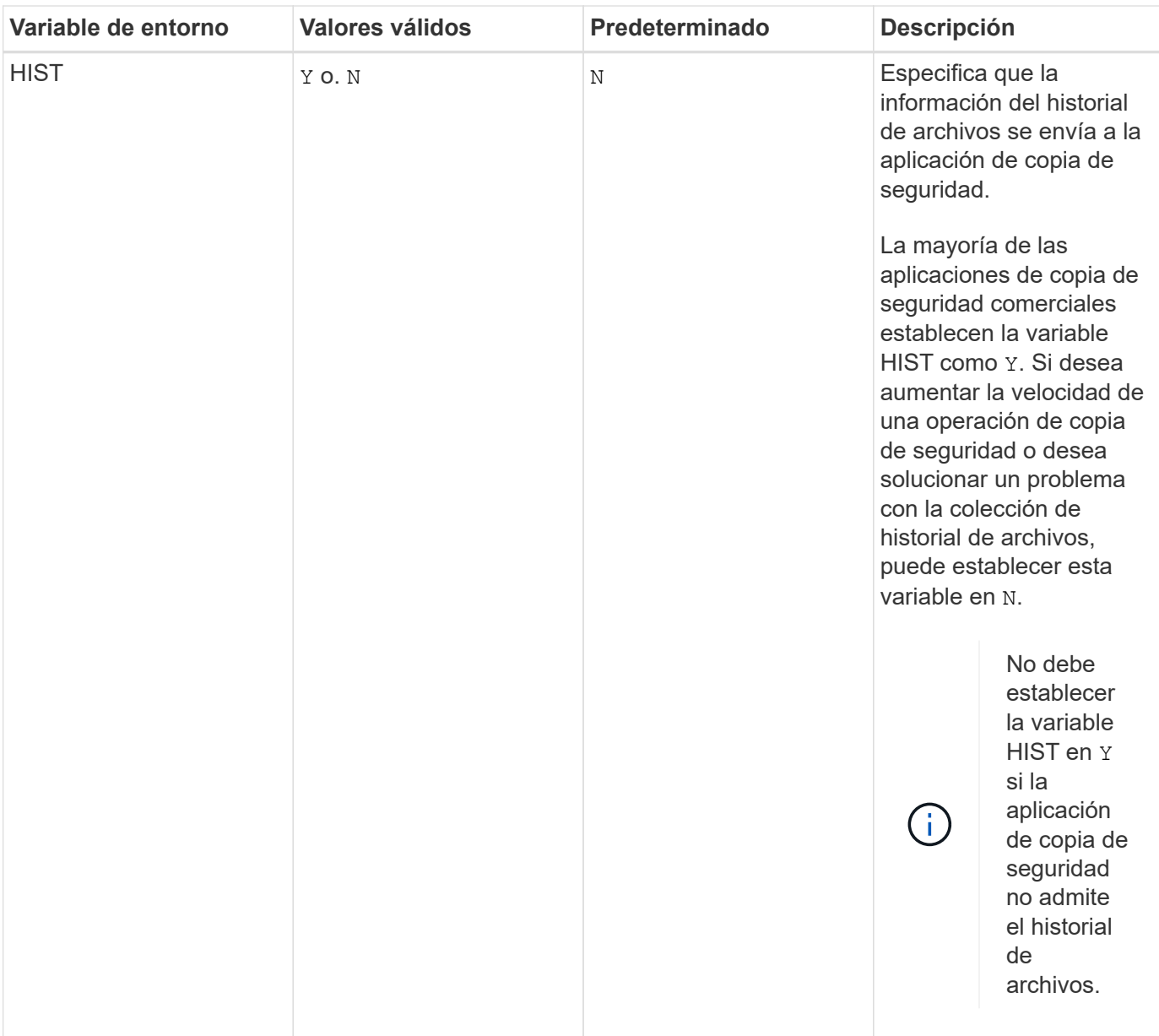

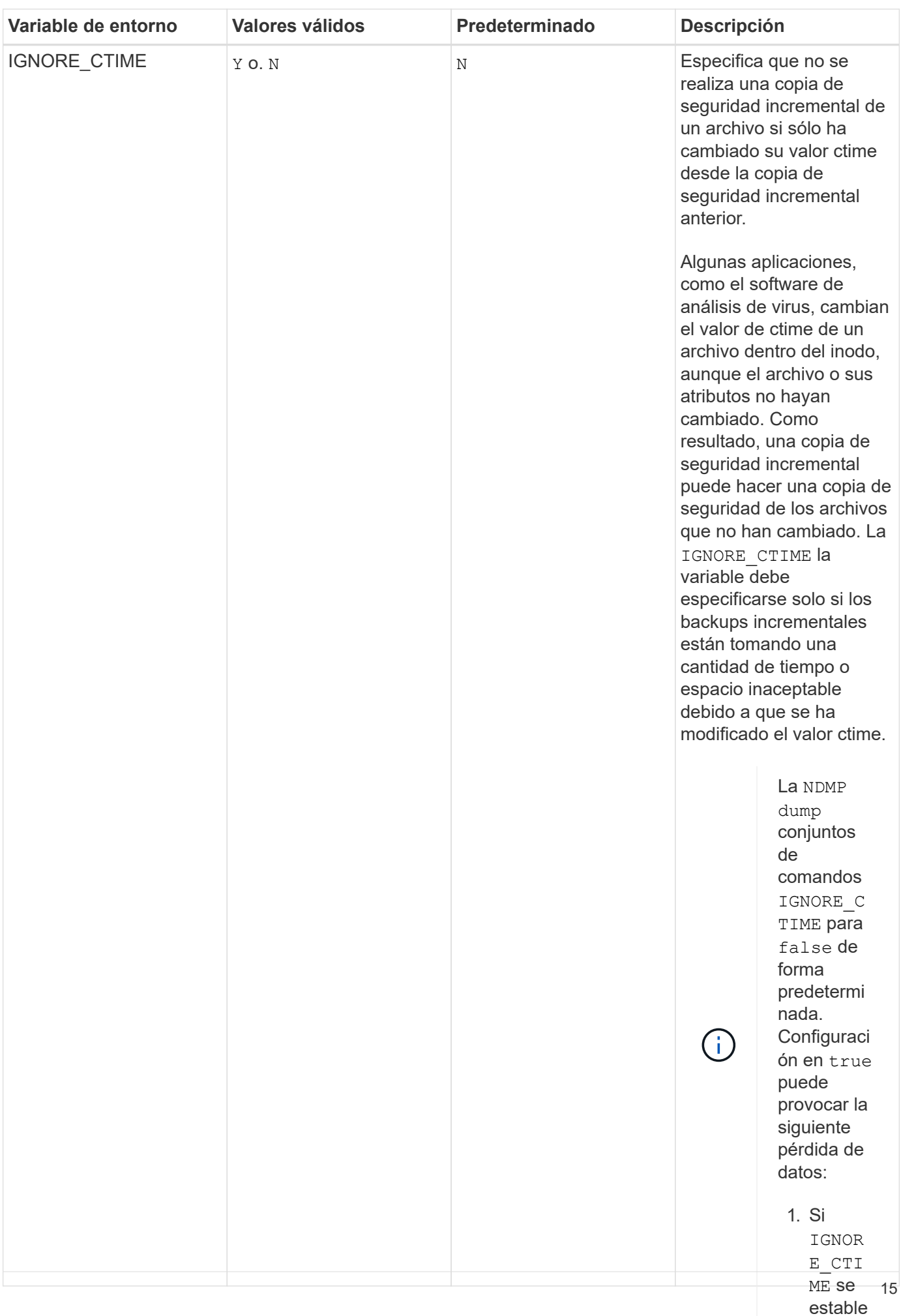

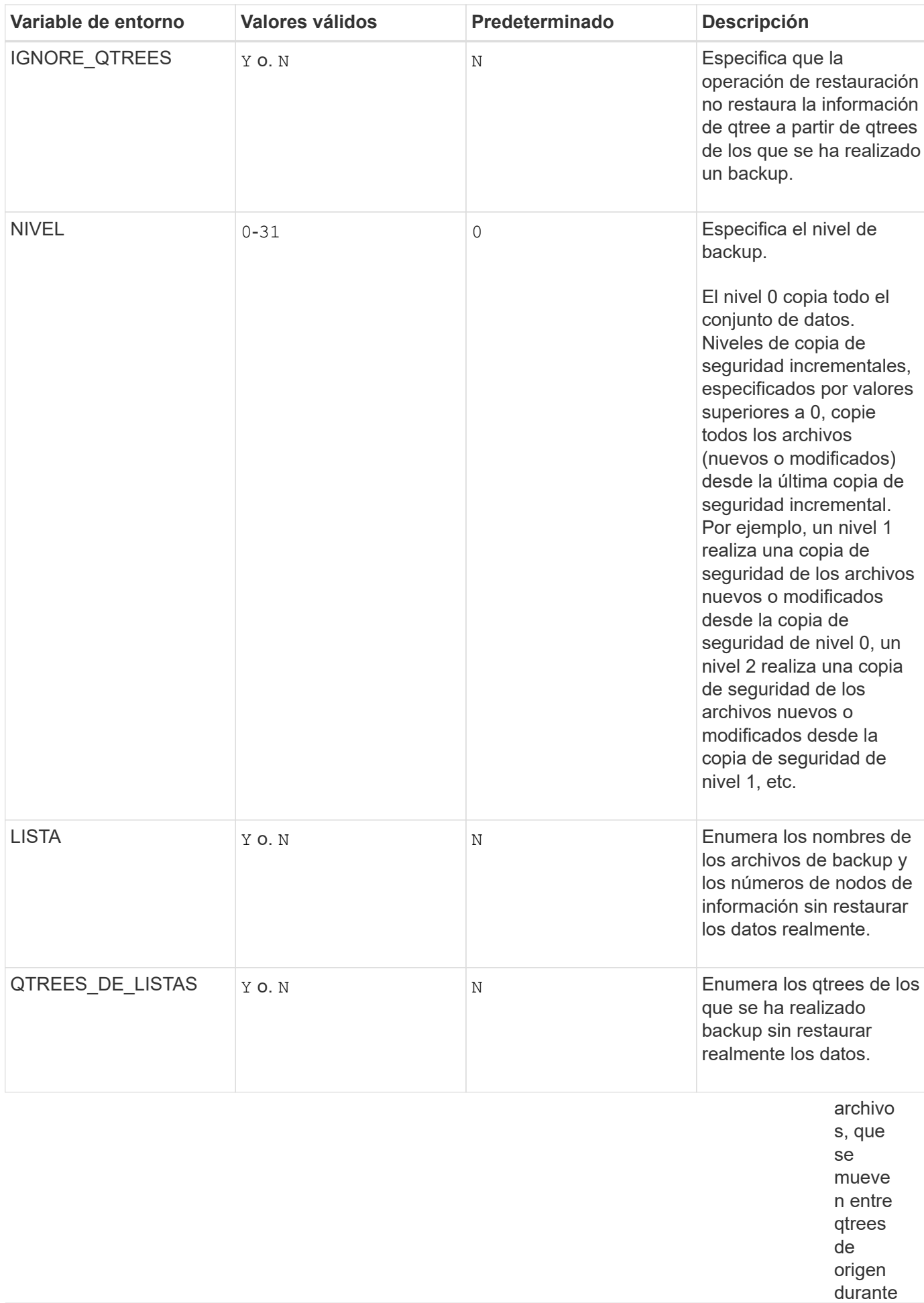

la restaur

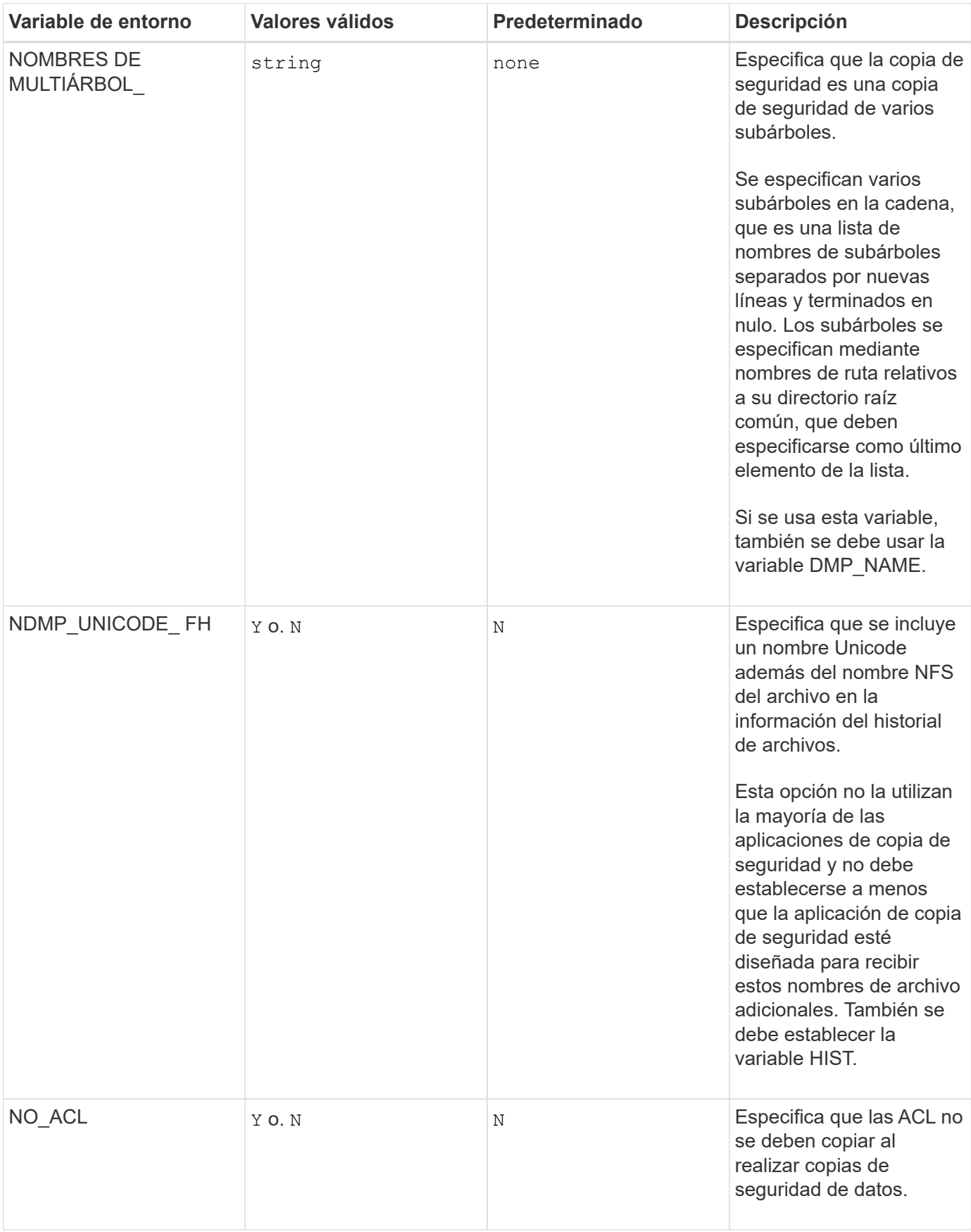

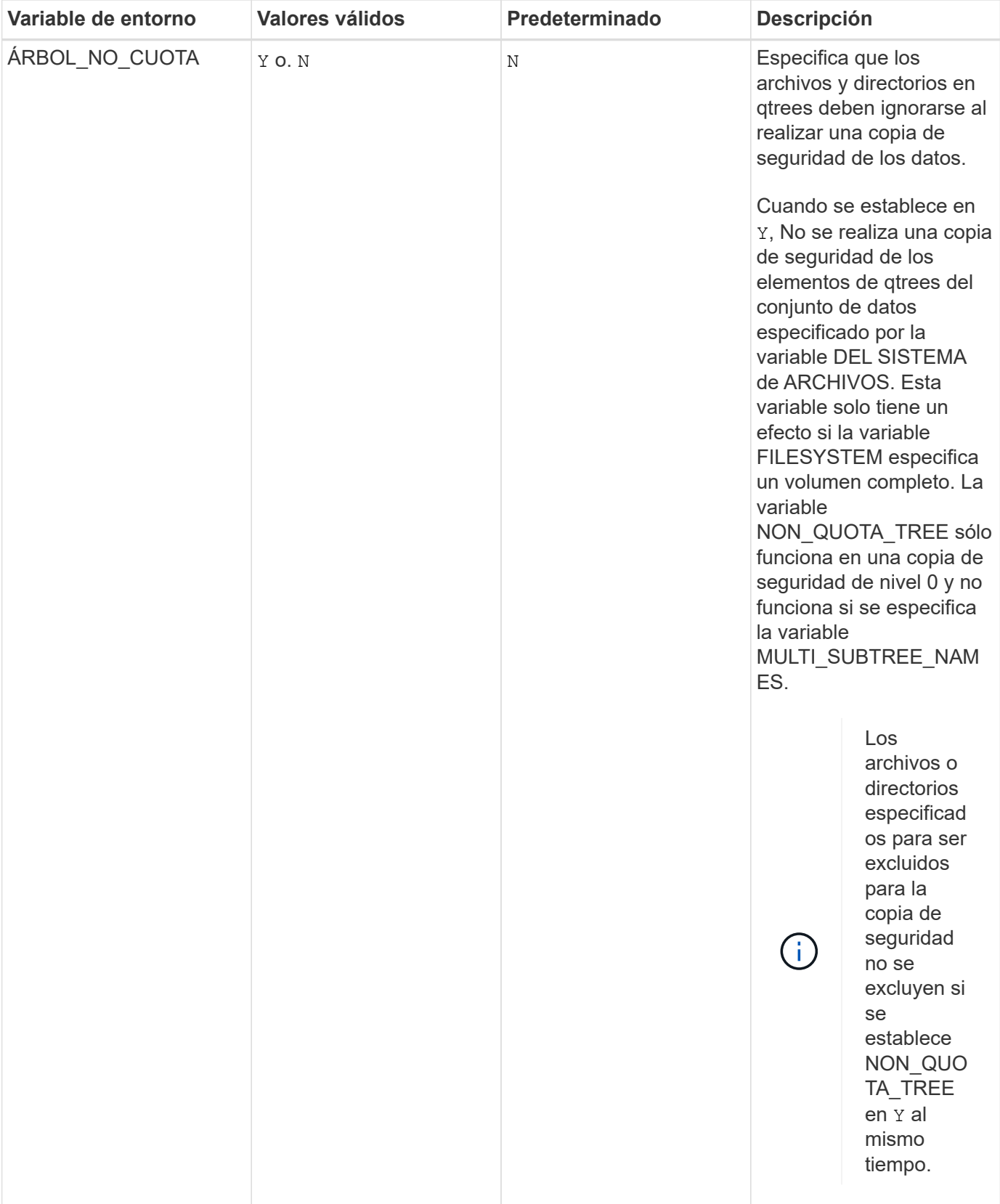

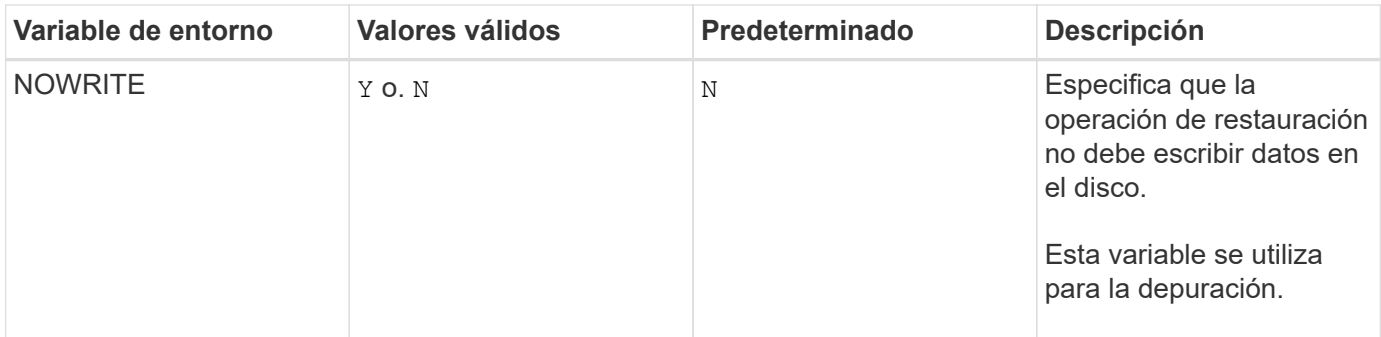

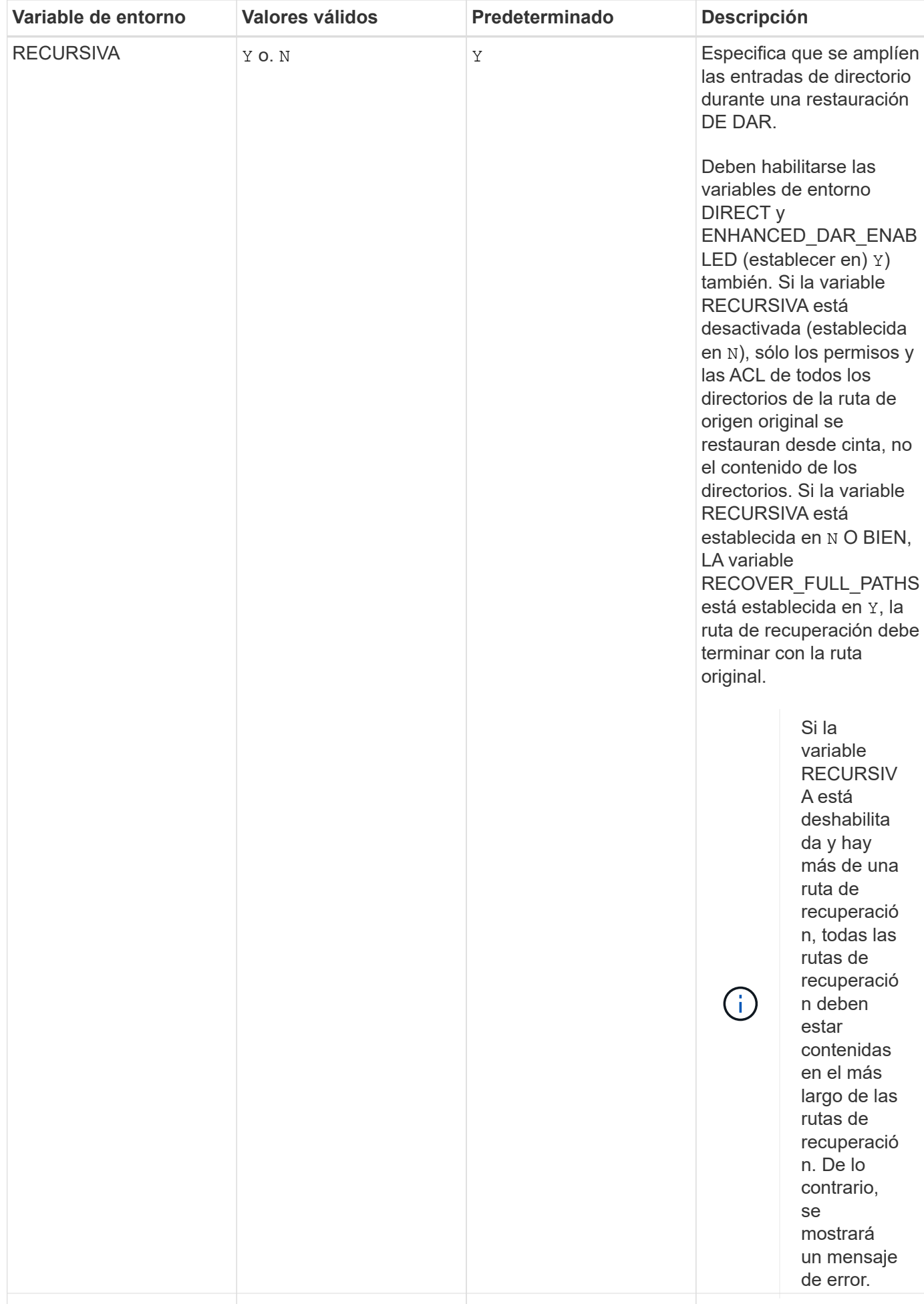

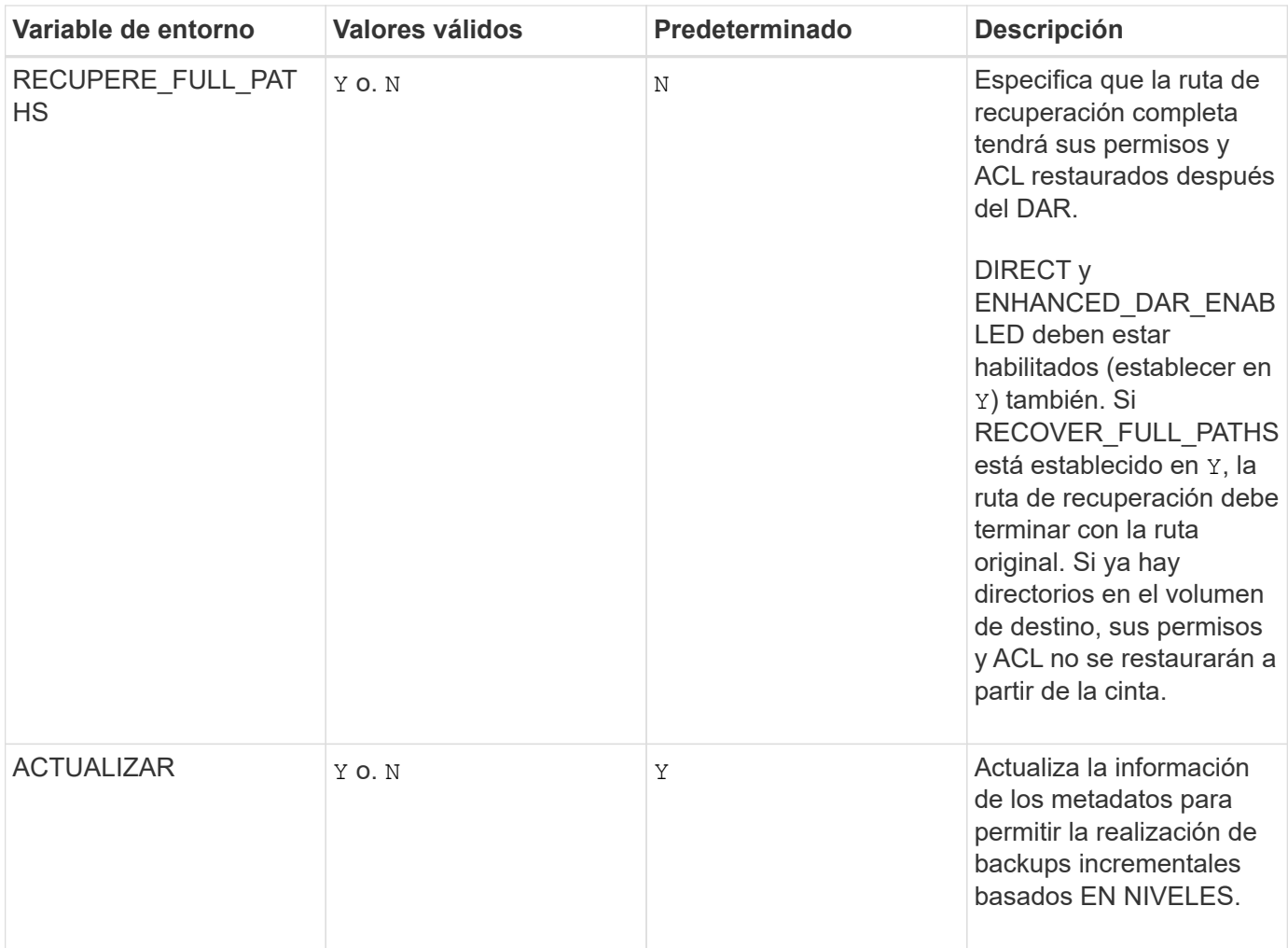

• /foo/dir2/myfile

**Variables de entorno compatibles con SMTape**

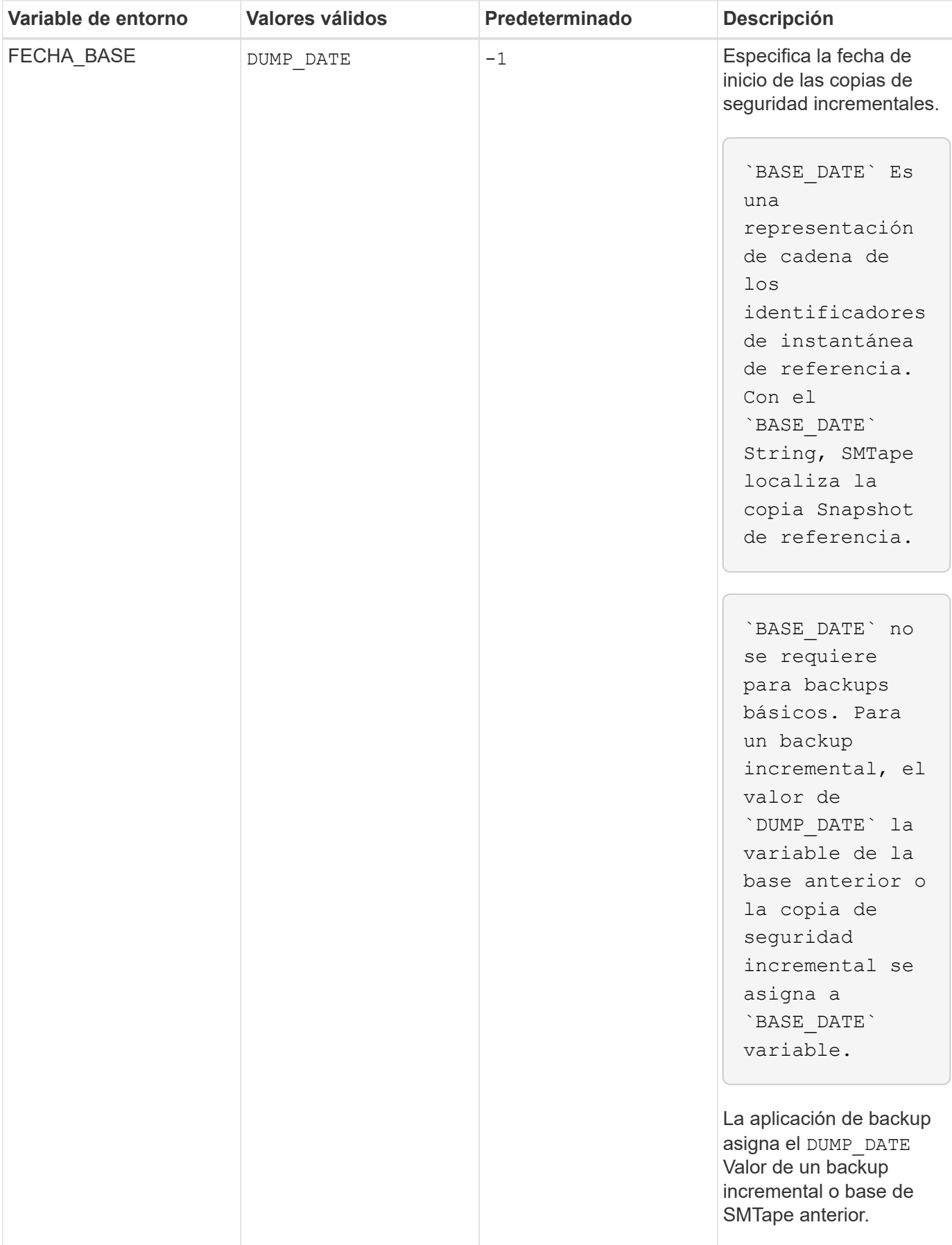

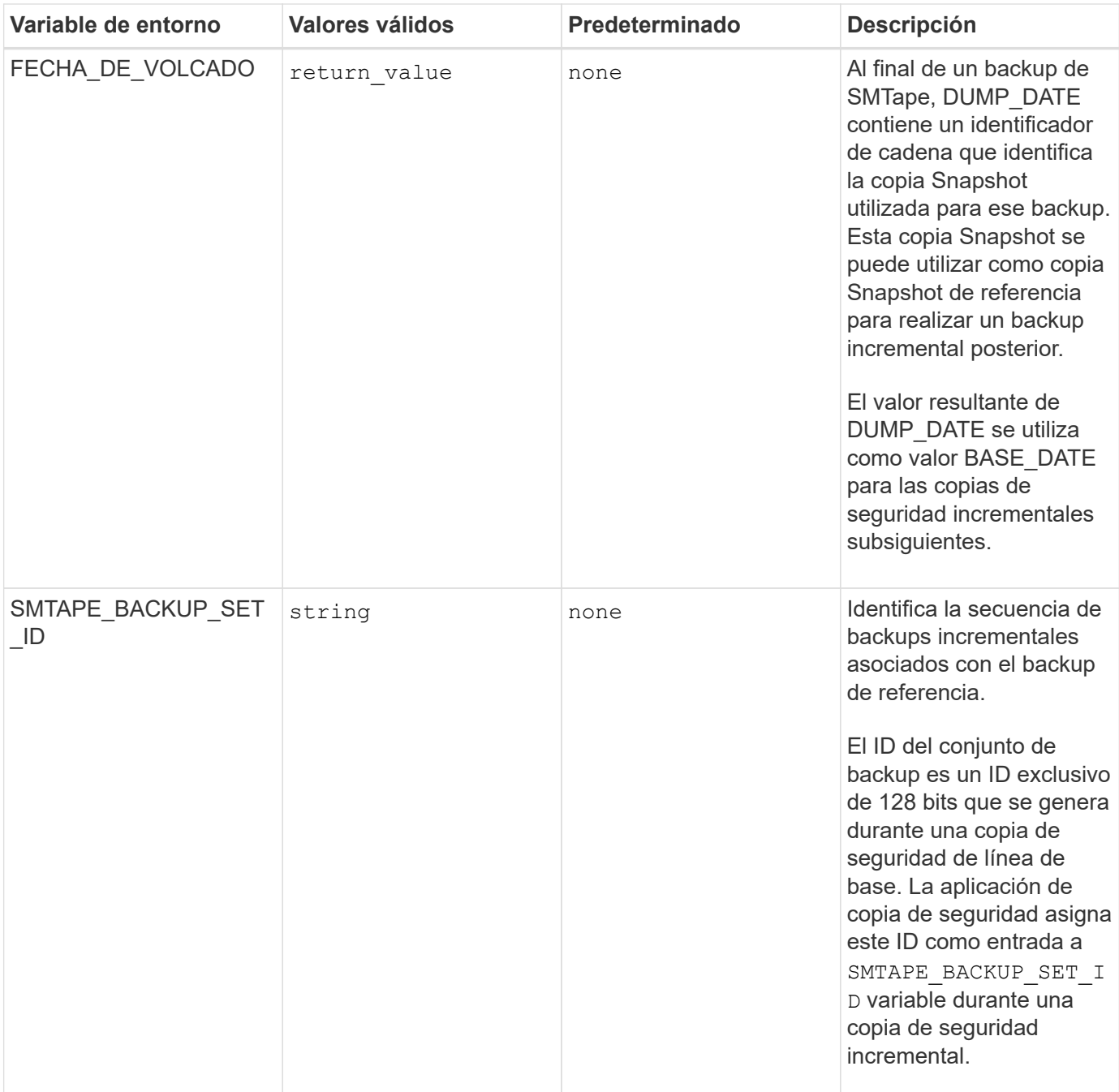

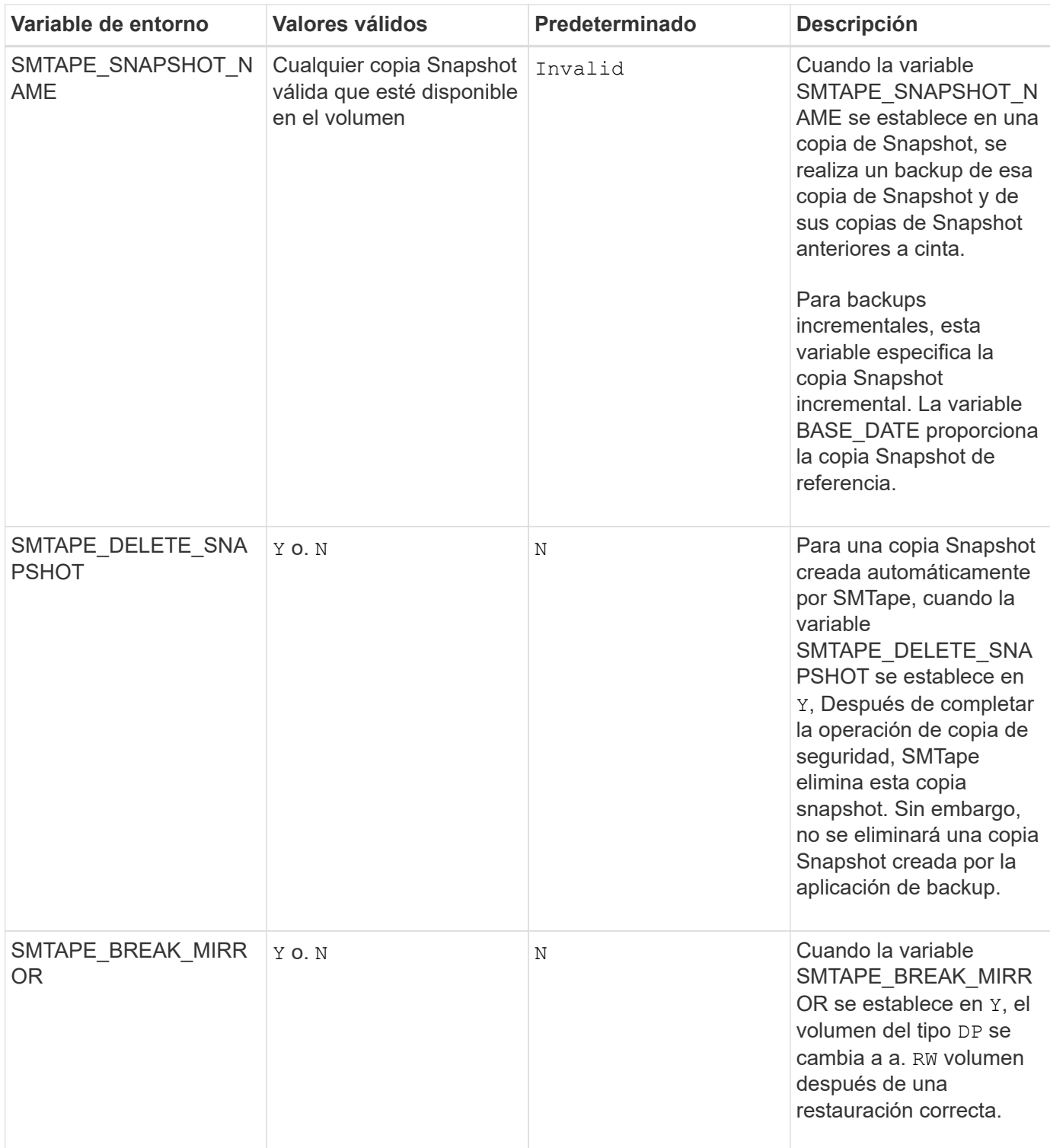

## <span id="page-25-0"></span>**Topologías habituales de backup en cinta NDMP**

NDMP admite una serie de topologías y configuraciones entre aplicaciones de backup y sistemas de almacenamiento u otros servidores NDMP que proporcionan datos (sistemas de archivos) y servicios de cinta.

### **Del sistema de almacenamiento a la cinta local**

En la configuración más simple, una aplicación de copia de seguridad realiza una copia de seguridad de los datos de un sistema de almacenamiento a un subsistema de cinta conectado al sistema de almacenamiento. La conexión de control NDMP existe en el límite de la red. La conexión de datos NDMP que existe dentro del sistema de almacenamiento entre los servicios de datos y cinta se denomina configuración local NDMP.

### **Sistema de almacenamiento a cinta conectado a otro sistema de almacenamiento**

Una aplicación de backup también puede realizar backups de datos de un sistema de almacenamiento en una librería de cintas (un cambiador medio con una o varias unidades de cinta) conectada a otro sistema de almacenamiento. En este caso, la conexión de datos NDMP entre los servicios de datos y la cinta se proporciona mediante una conexión de red TCP o TCP/IPv6. Esto se denomina configuración de sistema de almacenamiento triple NDMP.

### **Librería de cintas conectada a la red y del sistema de almacenamiento**

Las bibliotecas de cinta compatibles con NDMP proporcionan una variación de la configuración triple. En este caso, la biblioteca de cintas se conecta directamente a la red TCP/IP y se comunica con la aplicación de backup y el sistema de almacenamiento a través de un servidor NDMP interno.

#### **Almacenamiento del sistema al servidor de datos, a cinta o servidor de datos al sistema de almacenamiento a cinta**

NDMP también admite configuraciones triples de sistemas de almacenamiento para servidores de datos y sistemas de datos-servidor-almacenamiento, aunque estas variantes se implementan menos en gran medida. El sistema de almacenamiento al servidor permite realizar backups de los datos del sistema de almacenamiento en una biblioteca de cintas conectada al host de aplicaciones de backup o a otro sistema servidor de datos. La configuración de servidor a sistema de almacenamiento permite realizar copias de seguridad de los datos del servidor en una biblioteca de cintas conectada al sistema de almacenamiento.

## <span id="page-26-0"></span>**Métodos de autenticación NDMP compatibles**

Puede especificar un método de autenticación para permitir solicitudes de conexión NDMP. ONTAP es compatible con dos métodos para autenticar el acceso NDMP a un sistema de almacenamiento: Texto sin formato y el reto.

En el modo NDMP de ámbito nodo, tanto el reto como el texto sin formato están habilitados de forma predeterminada. Sin embargo, no puede desactivar el desafío. Puede activar y desactivar texto sin formato. En el método de autenticación de texto sin formato, la contraseña de inicio de sesión se transmite como texto sin cifrar.

En el modo NDMP de ámbito de la máquina virtual de almacenamiento (SVM), el método de autenticación es el reto de forma predeterminada. A diferencia del modo NDMP de ámbito de nodo, en este modo puede habilitar y deshabilitar los métodos de autenticación de texto sin formato y de desafío.

#### **Información relacionada**

[Autenticación de usuario en un modo NDMP de ámbito de nodo](https://docs.netapp.com/es-es/ontap/tape-backup/user-authentication-node-scoped-ndmp-mode-concept.html)

[Autenticación de usuario en el modo NDMP con ámbito de SVM](https://docs.netapp.com/es-es/ontap/tape-backup/user-authentication-svm-scoped-ndmp-mode-concept.html)

## <span id="page-27-0"></span>**Extensiones NDMP compatibles con ONTAP**

NDMP v4 proporciona un mecanismo para crear extensiones de protocolo NDMP v4 sin tener que modificar el protocolo NDMP v4 de núcleo. Debe conocer las extensiones de NDMP v4 compatibles con ONTAP.

Las siguientes extensiones de NDMP v4 son compatibles con ONTAP:

• Respaldo para clúster (CAB)

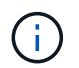

Esta extensión solo es compatible con el modo NDMP con el ámbito de la SVM.

- Extensión de dirección de conexión (cae) para compatibilidad con IPv6
- Clase de extensión 0x2050

Esta extensión admite operaciones de backup reiniciables y extensiones de administración de Snapshot.

La NDMP\_SNAP\_RECOVER El mensaje, que forma parte de las extensiones de administración Snapshot, se utiliza para iniciar una operación de recuperación y transferir los datos recuperados de una copia Snapshot local a una ubicación del sistema de archivos local. En ONTAP, este mensaje solo permite la recuperación de volúmenes y archivos normales.

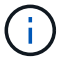

La NDMP SNAP DIR LIST Message le permite examinar a través de las copias Snapshot de un volumen. Si se realiza una operación no disruptiva mientras hay una operación de exploración en curso, la aplicación de backup debe volver a iniciar la operación de exploración.

## <span id="page-27-1"></span>**Extensión de backup reiniciable de NDMP para un volcado compatible con ONTAP**

Puede utilizar la funcionalidad de extensión de backup reiniciable (RBE) de NDMP para reiniciar un backup desde un punto de control conocido en el flujo de datos antes del fallo.

## <span id="page-27-2"></span>**Qué es la funcionalidad DAR mejorada**

Puede utilizar la funcionalidad DE recuperación DE acceso directo (DAR) mejorada para DAR de directorios y DAR de ficheros y secuencias NT. De forma predeterminada, la función DAR mejorada está activada.

Habilitar una funcionalidad DAR mejorada puede tener un impacto en el rendimiento de backup, ya que es necesario crear y escribir un mapa offset en cinta. Puede habilitar o deshabilitar EL DAR mejorado en los modos NDMP de ámbito de nodos y de máquinas virtuales de almacenamiento (SVM).

## <span id="page-28-0"></span>**Límites de escalabilidad para sesiones NDMP**

Debe tener en cuenta el número máximo de sesiones NDMP que se pueden establecer de manera simultánea en sistemas de almacenamiento de diferentes capacidades de memoria del sistema. Este número máximo depende de la memoria del sistema de un sistema de almacenamiento.

Los límites mencionados en la siguiente tabla son para el servidor NDMP. Los límites mencionados en la sección "límites de disponibilidad para sesiones de copia de seguridad y restauración de volcado" corresponden a la sesión de descarga y restauración.

#### [Límites de escalabilidad para sesiones de backup y restauración de volcado](https://docs.netapp.com/es-es/ontap/tape-backup/scalability-limits-dump-backup-restore-sessions-concept.html)

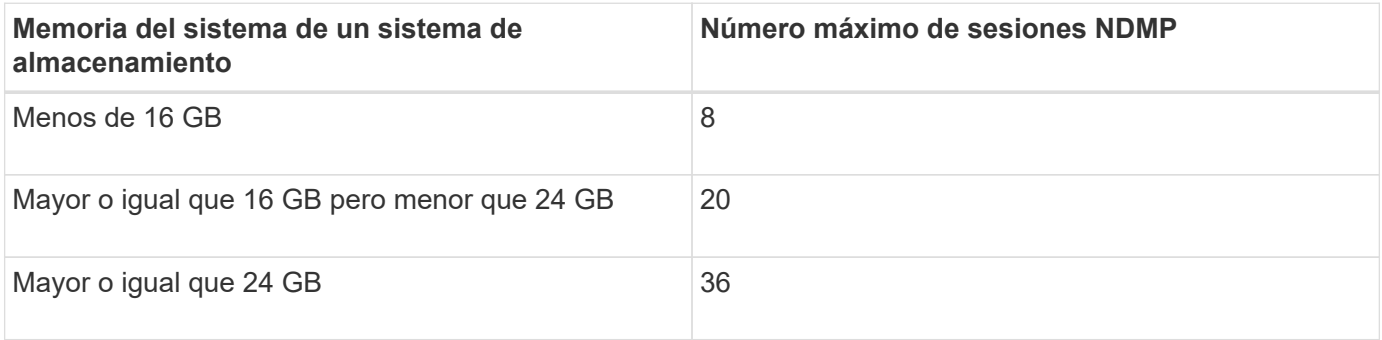

Puede obtener la memoria del sistema del sistema de almacenamiento mediante el sysconfig -a comando (disponible a través del nodeshell). Para obtener más información acerca de cómo utilizar este comando, consulte las páginas man.

#### **Información de copyright**

Copyright © 2024 NetApp, Inc. Todos los derechos reservados. Imprimido en EE. UU. No se puede reproducir este documento protegido por copyright ni parte del mismo de ninguna forma ni por ningún medio (gráfico, electrónico o mecánico, incluidas fotocopias, grabaciones o almacenamiento en un sistema de recuperación electrónico) sin la autorización previa y por escrito del propietario del copyright.

El software derivado del material de NetApp con copyright está sujeto a la siguiente licencia y exención de responsabilidad:

ESTE SOFTWARE LO PROPORCIONA NETAPP «TAL CUAL» Y SIN NINGUNA GARANTÍA EXPRESA O IMPLÍCITA, INCLUYENDO, SIN LIMITAR, LAS GARANTÍAS IMPLÍCITAS DE COMERCIALIZACIÓN O IDONEIDAD PARA UN FIN CONCRETO, CUYA RESPONSABILIDAD QUEDA EXIMIDA POR EL PRESENTE DOCUMENTO. EN NINGÚN CASO NETAPP SERÁ RESPONSABLE DE NINGÚN DAÑO DIRECTO, INDIRECTO, ESPECIAL, EJEMPLAR O RESULTANTE (INCLUYENDO, ENTRE OTROS, LA OBTENCIÓN DE BIENES O SERVICIOS SUSTITUTIVOS, PÉRDIDA DE USO, DE DATOS O DE BENEFICIOS, O INTERRUPCIÓN DE LA ACTIVIDAD EMPRESARIAL) CUALQUIERA SEA EL MODO EN EL QUE SE PRODUJERON Y LA TEORÍA DE RESPONSABILIDAD QUE SE APLIQUE, YA SEA EN CONTRATO, RESPONSABILIDAD OBJETIVA O AGRAVIO (INCLUIDA LA NEGLIGENCIA U OTRO TIPO), QUE SURJAN DE ALGÚN MODO DEL USO DE ESTE SOFTWARE, INCLUSO SI HUBIEREN SIDO ADVERTIDOS DE LA POSIBILIDAD DE TALES DAÑOS.

NetApp se reserva el derecho de modificar cualquiera de los productos aquí descritos en cualquier momento y sin aviso previo. NetApp no asume ningún tipo de responsabilidad que surja del uso de los productos aquí descritos, excepto aquello expresamente acordado por escrito por parte de NetApp. El uso o adquisición de este producto no lleva implícita ninguna licencia con derechos de patente, de marcas comerciales o cualquier otro derecho de propiedad intelectual de NetApp.

Es posible que el producto que se describe en este manual esté protegido por una o más patentes de EE. UU., patentes extranjeras o solicitudes pendientes.

LEYENDA DE DERECHOS LIMITADOS: el uso, la copia o la divulgación por parte del gobierno están sujetos a las restricciones establecidas en el subpárrafo (b)(3) de los derechos de datos técnicos y productos no comerciales de DFARS 252.227-7013 (FEB de 2014) y FAR 52.227-19 (DIC de 2007).

Los datos aquí contenidos pertenecen a un producto comercial o servicio comercial (como se define en FAR 2.101) y son propiedad de NetApp, Inc. Todos los datos técnicos y el software informático de NetApp que se proporcionan en este Acuerdo tienen una naturaleza comercial y se han desarrollado exclusivamente con fondos privados. El Gobierno de EE. UU. tiene una licencia limitada, irrevocable, no exclusiva, no transferible, no sublicenciable y de alcance mundial para utilizar los Datos en relación con el contrato del Gobierno de los Estados Unidos bajo el cual se proporcionaron los Datos. Excepto que aquí se disponga lo contrario, los Datos no se pueden utilizar, desvelar, reproducir, modificar, interpretar o mostrar sin la previa aprobación por escrito de NetApp, Inc. Los derechos de licencia del Gobierno de los Estados Unidos de América y su Departamento de Defensa se limitan a los derechos identificados en la cláusula 252.227-7015(b) de la sección DFARS (FEB de 2014).

#### **Información de la marca comercial**

NETAPP, el logotipo de NETAPP y las marcas que constan en <http://www.netapp.com/TM>son marcas comerciales de NetApp, Inc. El resto de nombres de empresa y de producto pueden ser marcas comerciales de sus respectivos propietarios.